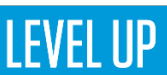

# **Level TWO Threat Protection**

# **FORMAT**

Instructor Led Training (ILT) Virtual Instructor Led Training (VILT) Onsite training at a customer's facilities (OS)

# **DURATION**

4 days

# **INTENDED AUDIENCE**

Customers, partners, messaging administrators and security analysts

# **Prerequisite**

None

# **REGISTRATION**

Contact your account representative or [training@proofpoint.com](mailto:training@proofpoint.com) for registration information.

This course provides detailed information about the services running on Proofpoint Protection Server (PPS) and the features found in the Email Protection and Information Protection modules. This course also provides a classroom lab environment for configuring these services and features.

# **Protection Server services**

#### **Lesson 1: Threat Landscape and SMTP**

Discuss how email threats fit into the overall threat landscape and review how email flows from senders to recipients. Review SMTP commands and configure an inbound mail route.

#### **Lesson 2: Email Protection Infrastructure**

Describe PPS deployment scenarios, such as the on-premises standard cluster and PoD. Become familiar with the PPS management interface and software components.

#### **Lesson 3: Message Processing**

Describe how PPS filters email messages to protect email users and organizations. Describe the purpose and components of policy routes and email firewall rules. Configure and implement policy routes and email firewall rules.

#### **Lesson 4: Quarantine**

Describe the purpose of the quarantine and how to configure quarantine settings. Search for quarantined messages. Discuss how the quarantine impacts message filtering. Configure rules that quarantine messages.

#### **Lesson 5: Log Viewer and Smart Search**

Describe the settings for log viewer, reporting, alerts, and Smart Search. View entries recorded in the filter and MTA logs using log viewer and Smart Search.

#### **Lesson 6: TLS Encryption**

Configure TLS encryption. Describe the purpose and function of certificates. Import a signed certificate.

#### **Lesson 7: User Management and End User Services**

Describe how PPS manages users and organizes sub-orgs and groups. Import and manage users. Describe the function of the End User Digest. Create custom branding of the end user interface. Make modifications to the end user web application.

#### **ABOUT PROOFPOINT**

Proofpoint, Inc. is a leading cybersecurity company that protects organizations' greatest assets and biggest risks: their people. With an integrated suite of cloud-based solutions, Proofpoint helps companies around the world stop targeted threats, safeguard their data, and make their users more resilient against cyber attacks. Leading organizations of all sizes, including more than half of the Fortune 1000, rely on Proofpoint to mitigate their most critical security and compliance risks across email, the cloud, social media, and the web. More information is available at www.proofpoint.com

©Proofpoint, Inc. Proofpoint is a trademark of Proofpoint. Inc. in the United States and other countries. All other trademarks contained herein are property of their respective owners.

# **EMAIL PROTECTION**

#### **Lesson 8: Email Firewall**

Describe the unique components and features of the email firewall module. Configure and implement these features in the module: recipient verification, SMTP rate control, and bounce management.

#### **Lesson 9: Email Authentication**

Describe the purpose and function of these email authentication methods: SPF, DKIM, and DMARC. Configure DMARC policies and rules.

#### **Lesson 10: Spam Detection**

Describe how Proofpoint Dynamic Reputation and spam detection work. Configure spam detection features and spam policies. Configure safelists, blocklists, and custom spam rules.

#### **Lesson 11: Impostor Email**

Identify the various types of impostor email threats and describe how to mitigate them. Configure the anti-spoof rule.

#### **Lesson 12: Virus Protection**

Explain how the virus protection module works. Describe the virus protection module's general settings, virus definitions, policies and rules.

#### **Lesson 13: Email Warning Tags**

Use Email Warning Tags to warn or inform users that an incoming message may be dangerous.

#### **Lesson 14: Targeted Attack Protection (TAP)**

Explain how TAP protects users from malicious attachments and URLs. Configure settings in URL defense and in attachment defense, and then test the results. Describe how to access and use the TAP Threat Dashboard.

### **Information Protection**

#### **Lesson 15: Proofpoint Encryption**

Explain how Proofpoint Encryption works. Describe the features of Secure Reader. Configure Proofpoint Encryption to protect sensitive information in email messages.

#### **Lesson 16: Data Loss Prevention**

Describe how DLP works. Configure a rule to report messages with unauthorized data, and then use the DLP dashboard to view messages that trigger the rule.

#### **Lesson 17: Regulatory Compliance**

Explain what regulatory compliance is. Configure a rule that uses a dictionary to detect regulated information in outbound email. Implement a custom smart identifier and proximity match to prevent regulated data leaving your organization.

#### **Lesson 18: Digital Assets**

Identify the components of the Digital Assets module and describe how it secures your organization's confidential documents. Configure digital asset security to prevent messages leaving your organization with confidential documents attached.

# **Analytics**

#### **Appendix A: Email Forensics**

Analyze email headers and other information in emails received through the mail server. Review the chronological and network analysis of the received header. Analyze the headers for DKIM, TLS, and other non-standard email headers.

#### **ABOUT PROOFPOINT**

Proofpoint, Inc. is a leading cybersecurity company that protects organizations' greatest assets and biggest risks: their people. With an integrated suite of cloud-based solutions, Proofpoint helps companies around the world stop targeted threats, safeguard their data, and make their users more resilient against cyber attacks. Leading organizations of all sizes, including more than half of the Fortune 1000, rely on Proofpoint to mitigate their most critical security and compliance risks across email, the cloud, social media, and the web. More information is available at www.proofpoint.com

©Proofpoint, Inc. Proofpoint is a trademark of Proofpoint. Inc. in the United States and other countries. All other trademarks contained herein are property of their respective owners.